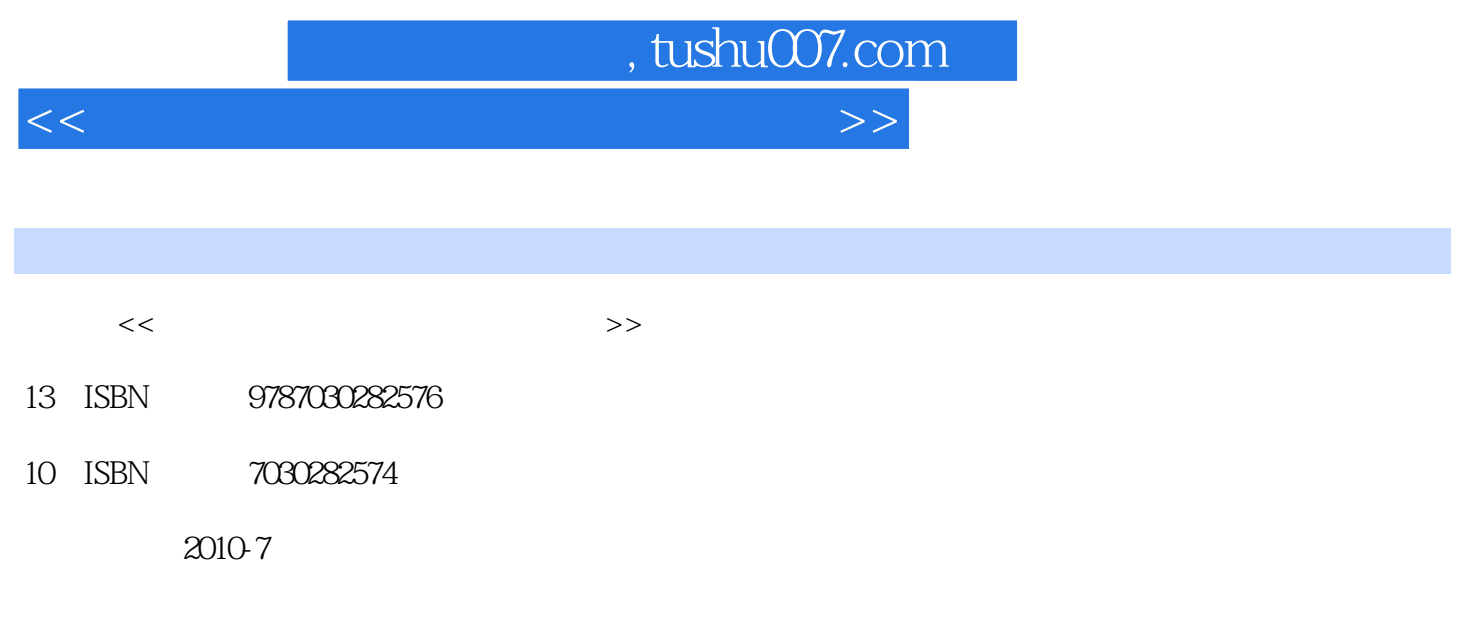

页数:105

PDF

更多资源请访问:http://www.tushu007.com

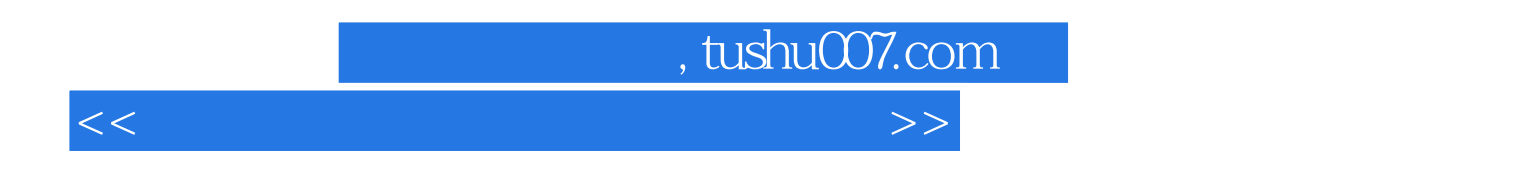

 $21$ 

 $\frac{d}{dt}$  and  $\frac{d}{dt}$  we have the set of the  $\frac{d}{dt}$  $\kappa$  , and  $\kappa$  , and  $\kappa$  is the set of  $\kappa$  $\alpha$  office

 $\Box$ 界大赛打下基础;最后一个实验是为学习"机考"软件的使用而设计的,有条件的院校可以选择使用

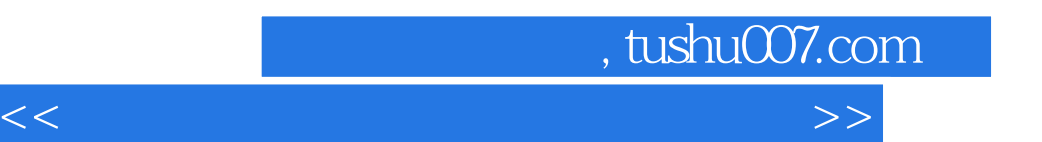

 $,$  tushu007.com

 $<<$  the set of the set of the set of the set of the set of the set of the set of the set of the set of the set of the set of the set of the set of the set of the set of the set of the set of the set of the set of the set

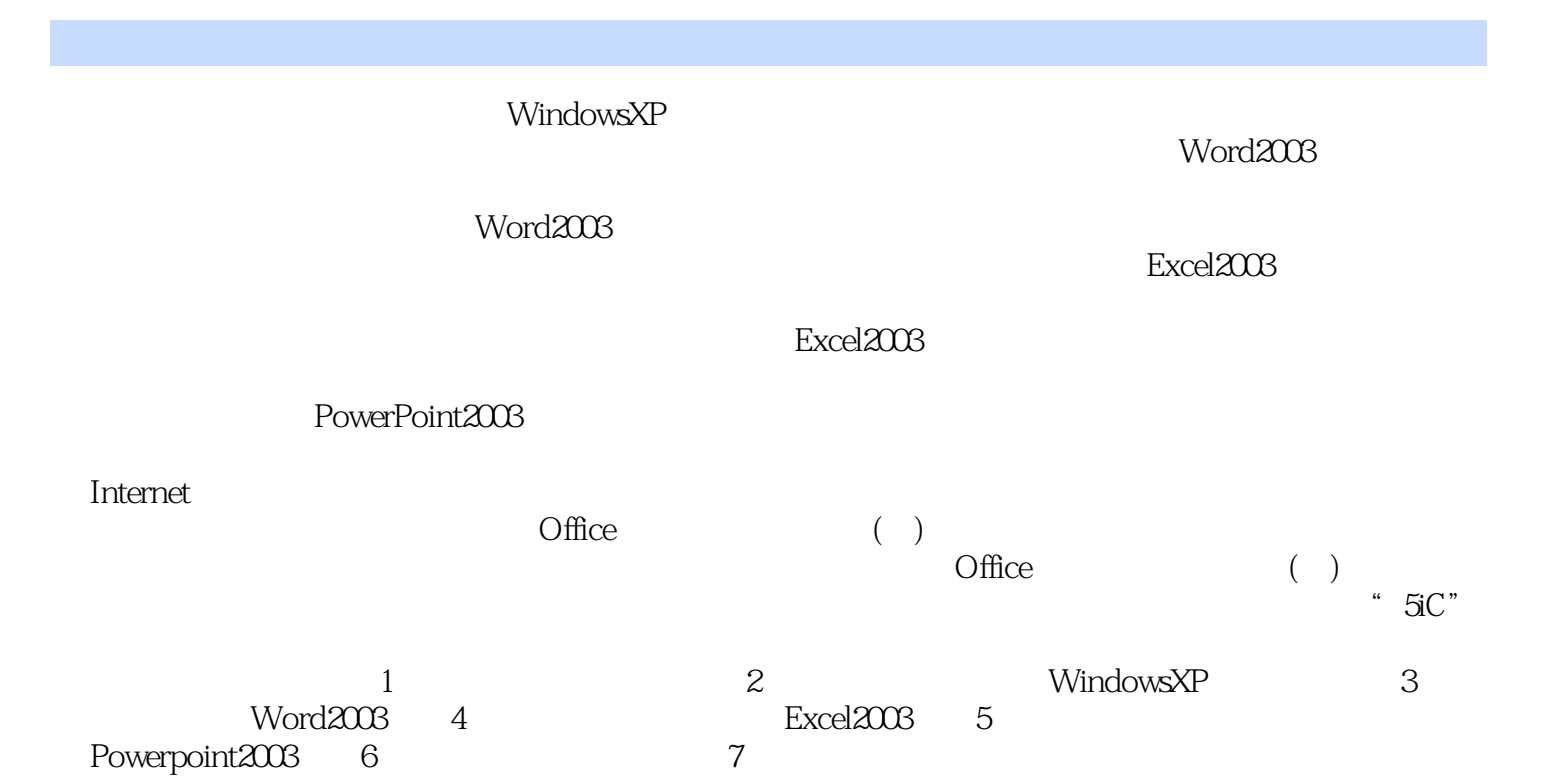

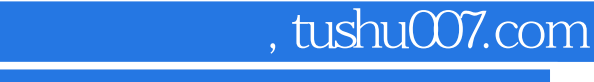

 $<<$  the set of the set of the set of the set of the set of the set of the set of the set of the set of the set of the set of the set of the set of the set of the set of the set of the set of the set of the set of the set

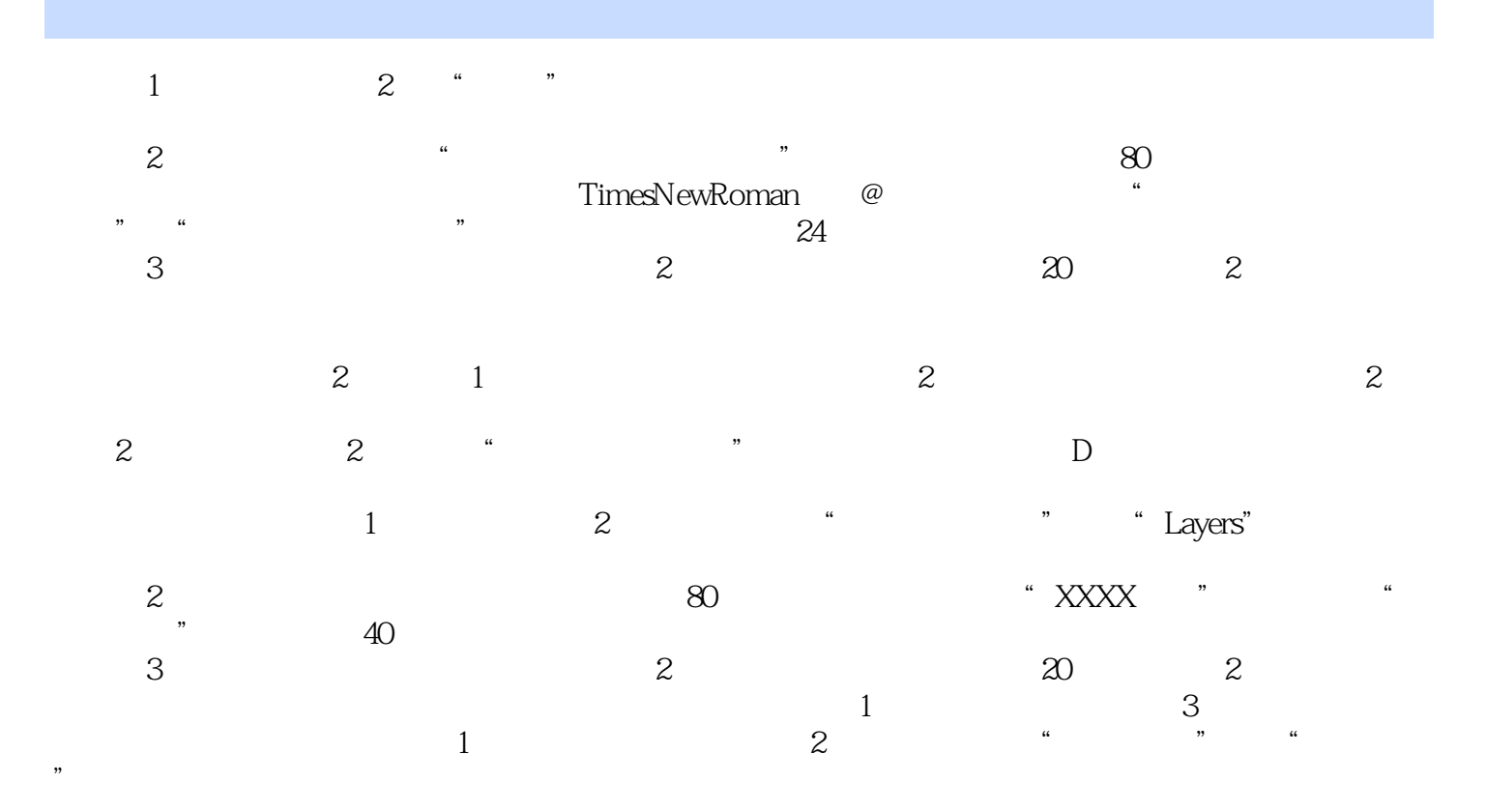

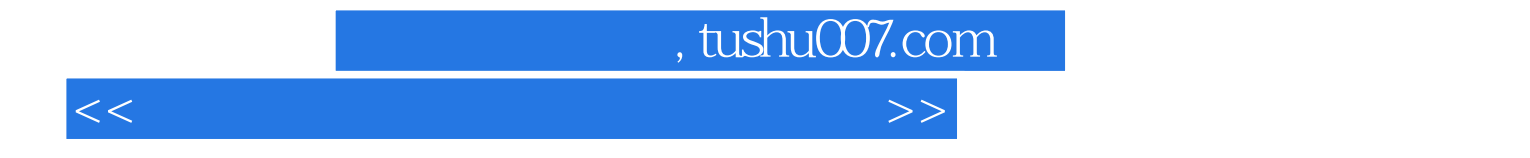

本站所提供下载的PDF图书仅提供预览和简介,请支持正版图书。

更多资源请访问:http://www.tushu007.com